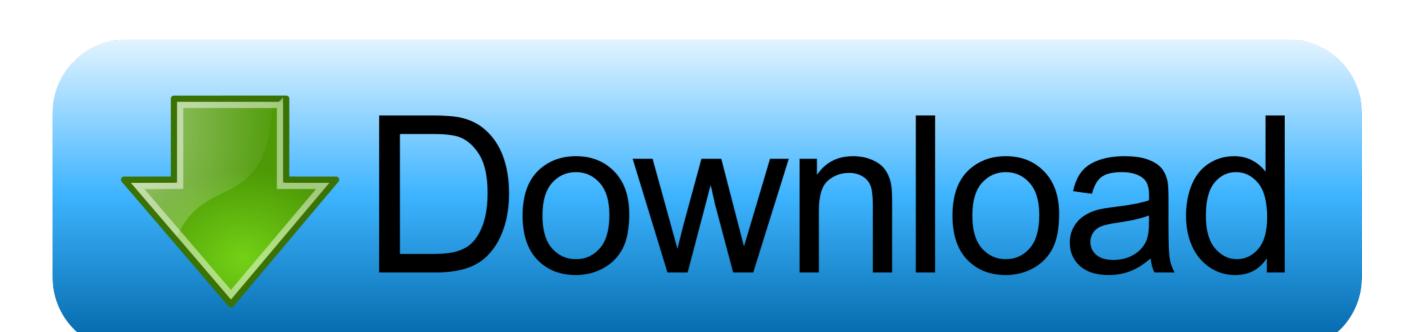

Microsoft Outlook For Mac 16.9 Color Subject Line In Emails

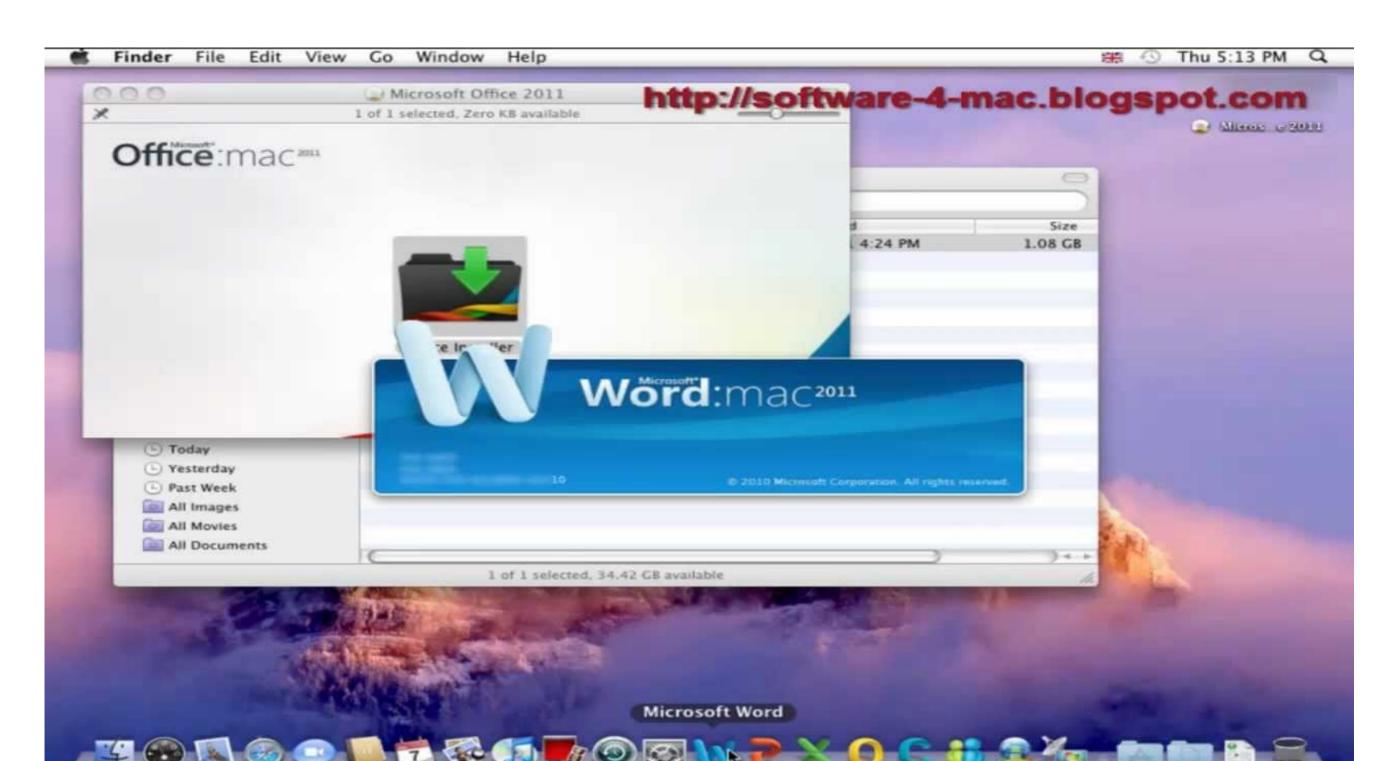

Microsoft Outlook For Mac 16.9 Color Subject Line In Emails

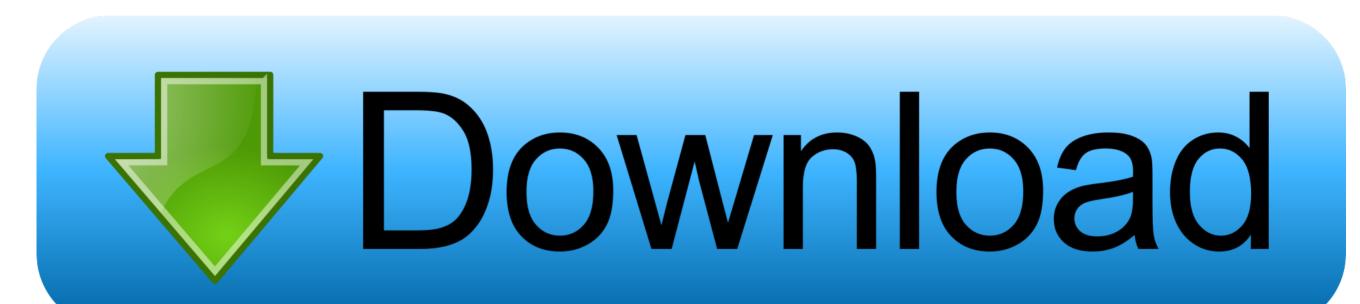

Adjusting the font within emails is usually straightforward, but changing the font of the subject line in a list of emails isn't as clear.. For default, HD YouTube videos, the default ratio is 16:9 (for default non HD YouTube videos.

Choosing a color you like for your emails' subject lines makes Outlook look just the way you want, and it shouldn't take more than a few minutes of your time.. Group and color code your events: Choose the calendar settings icon to add a new group.. Microsoft Outlook Descriptively in the Subject field you can direct your email client to automatically file the responses.

e10c415e6f